## **Neuerungen in TUSTEP Version 2018**

gegenüber Version 2017 (Übersicht) Stand: 22.11.2018

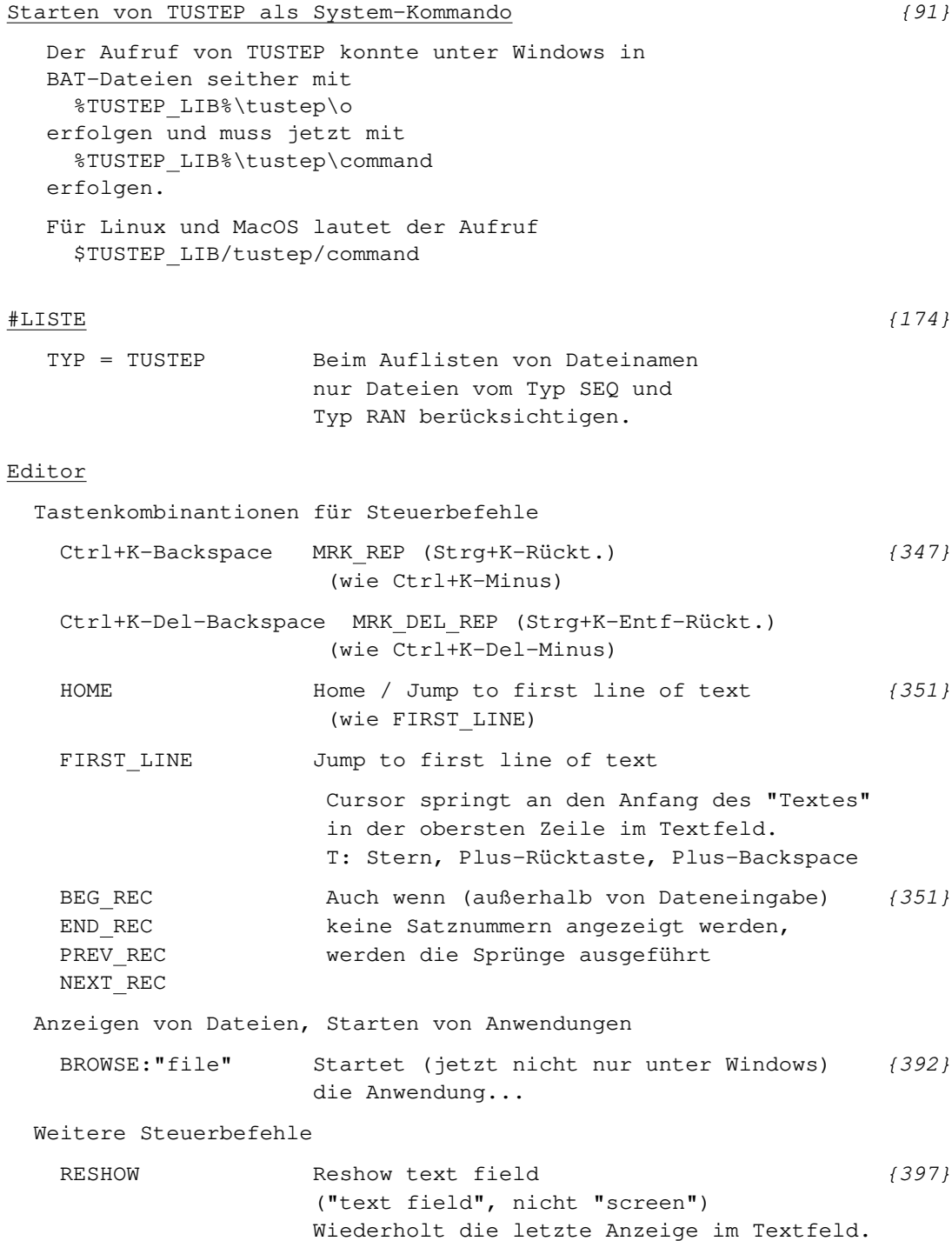

## {}-Parameter

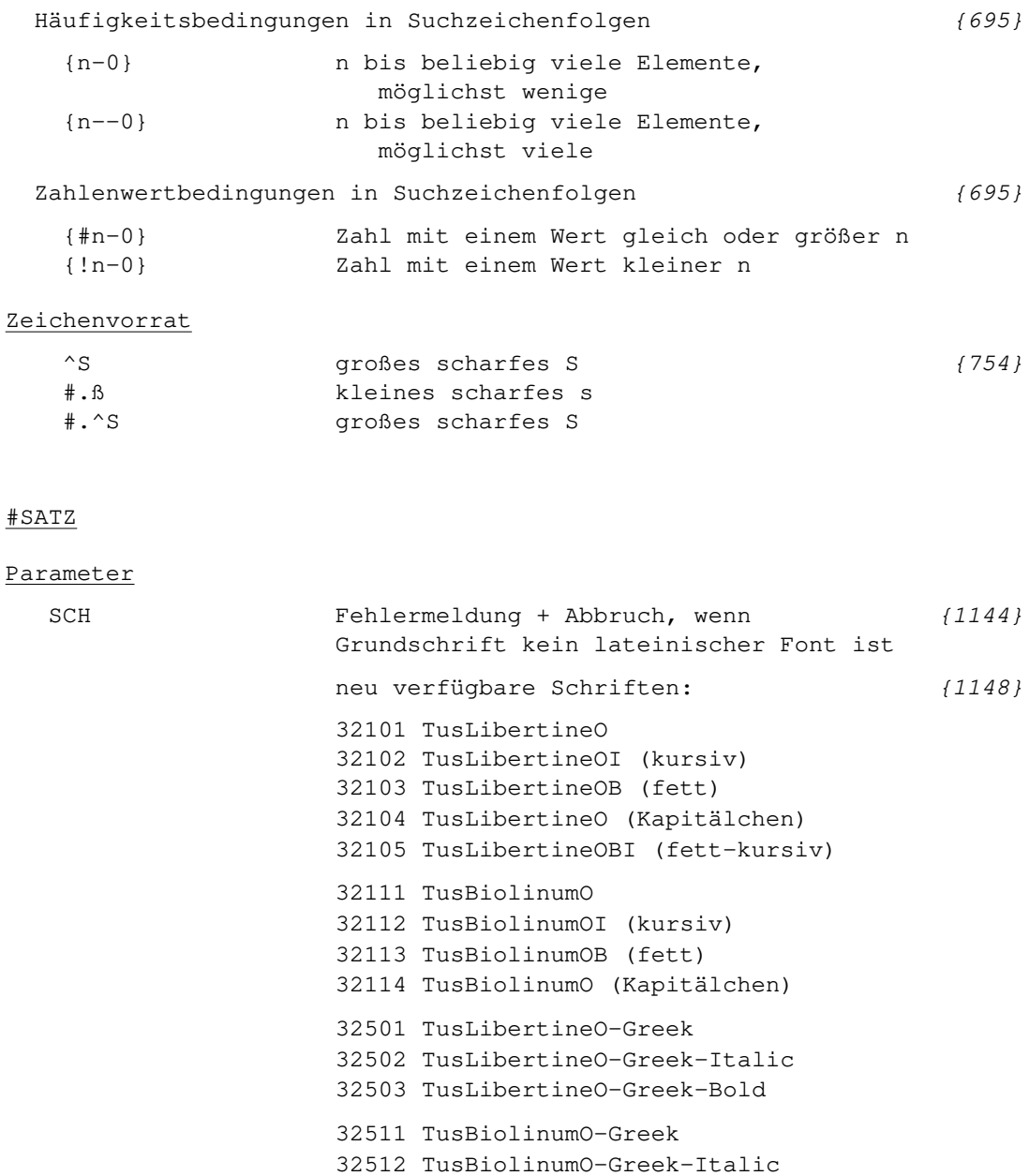

32513 TusBiolinumO-Greek-Bold 32601 TusLibertineO-Cyrillic

32611 TusBiolinumO-Cyrillic

32602 TusLibertineO-Cyrillic-Italic 32603 TusLibertineO-Cyrillic-Bold

32612 TusBiolinumO-Cyrillic-Italic 32613 TusBiolinumO-Cyrillic-Bold

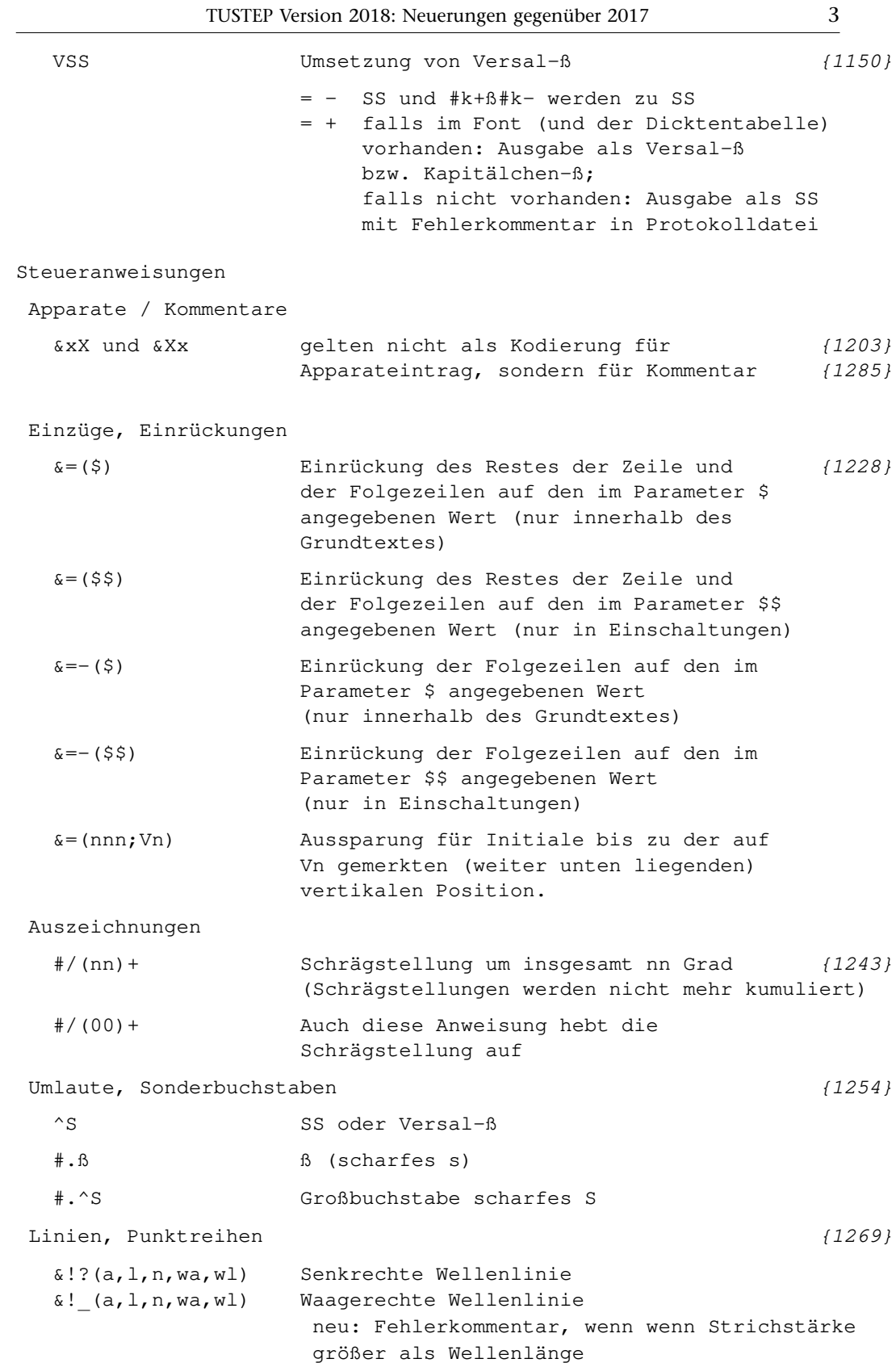

## Makros für die Satzumgebung

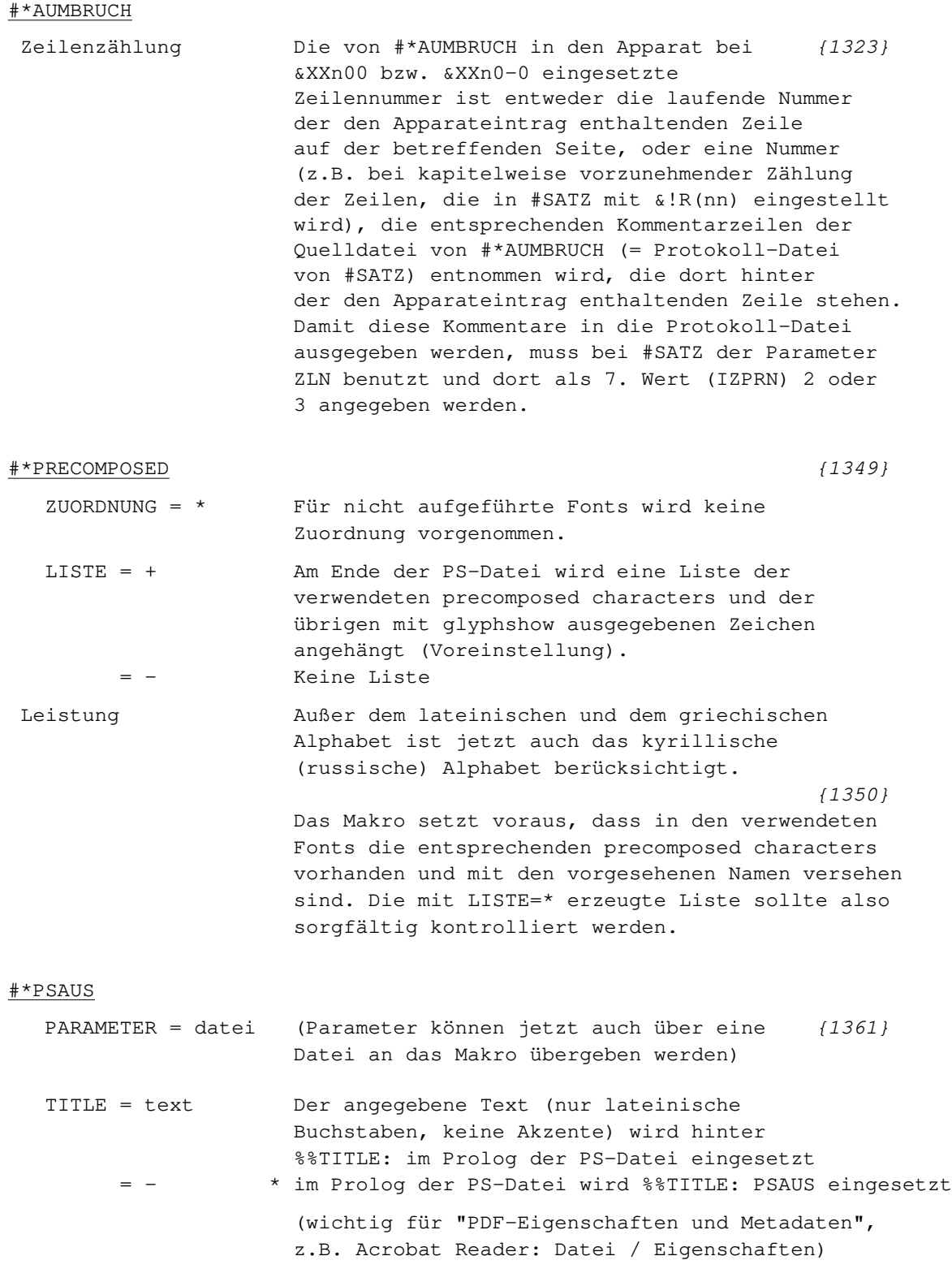

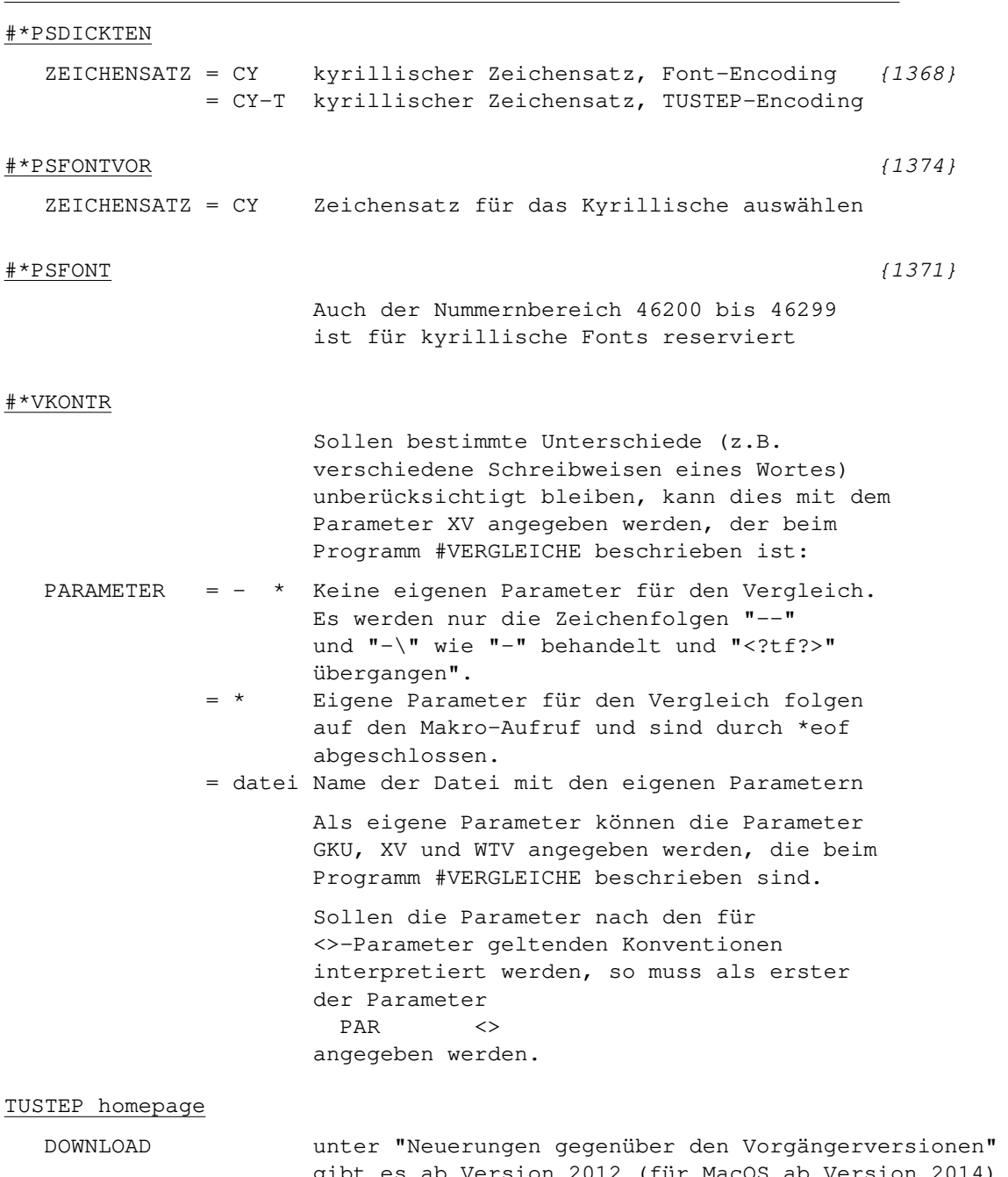

gibt es ab Version 2012 (für MacOS ab Version 2014) einen Link für den Download der betreffenden Version.